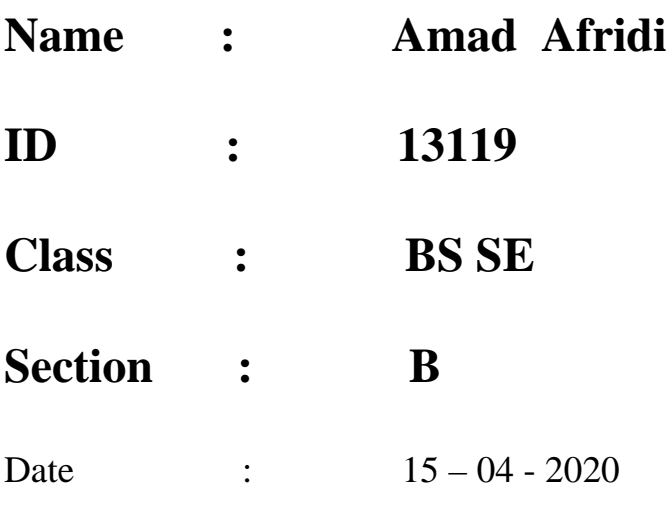

## Q 1.

a) Draw the flow chart and write  $c++$  program to get two integer items from keyboard and then display to the screen their sum, differentiate, product and quotient

Answer a: Flow chart

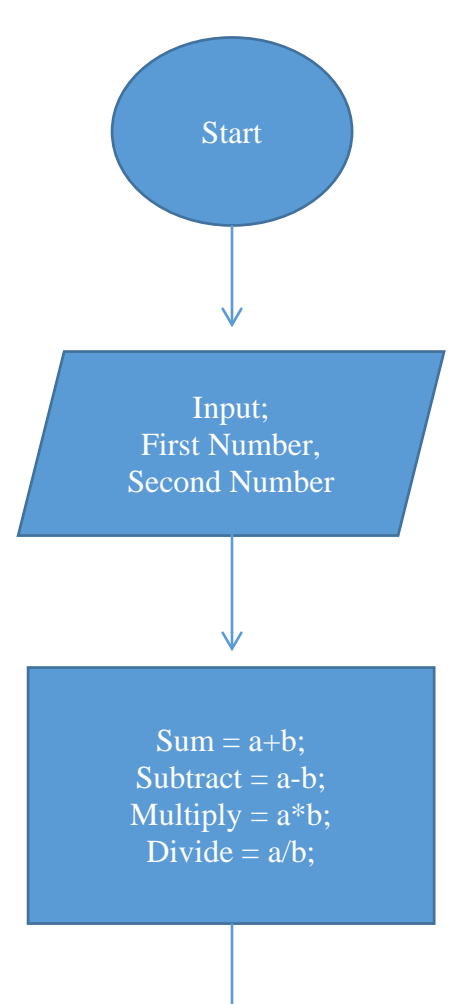

## Program

```
#include<iostream>
#include<conio.h>
using namespace std;
main()int a,b;
       cout<<"----------------Mid Assignment-----------------------"<<endl;
       cout<<"--------------Question # 1 part a Answer--------------------"<<endl;
       cout<<"Please enter first value"<<endl;
       cin>>a;
       cout << "Please enter second value" << << << < < < < 
       \text{cin} \gg b;cout << endl;
       cout << "Sum is : " << a + b << endl;
       cout<<endl:
       cout << "Subtract is : " << a - b << endl;
       cout<<endl;
       cout << "Multiply is : " << a * b << endl;
       cout<<endl;
       cout << "Divide is : " << a / b << endl;
       getche();
}
```
Q 1:

b) Draw a flow chart and write a  $c++$  program to prompt the user for a temperature in degree celsius ( c ). Then convert the temperature in degree Fahrenheit( f ). Using the following formula and display temperature in Fahrenheit ( f ) on monitor.

```
F=9/5 * C = 32
```
Answer b: Program

```
#include <iostream>
using namespace std;
int main()
{
     float frh, cel;
     cout << "\n\n Convert temperature in Celsius to Fahrenheit 
:\n";
         cout << "-------------------------------------------------
--\n\cdot;
    cout << " Input the temperature in Celsius : ";
    cin >> cel;
   frh = (cel * 9.0) / 5.0 + 32;cout << " The temperature in Celsius : " << cel << endl;
     cout << " The temperature in Fahrenheit : " << frh << endl;
     cout << endl;
     return 0;
}
```
Flow Chart:

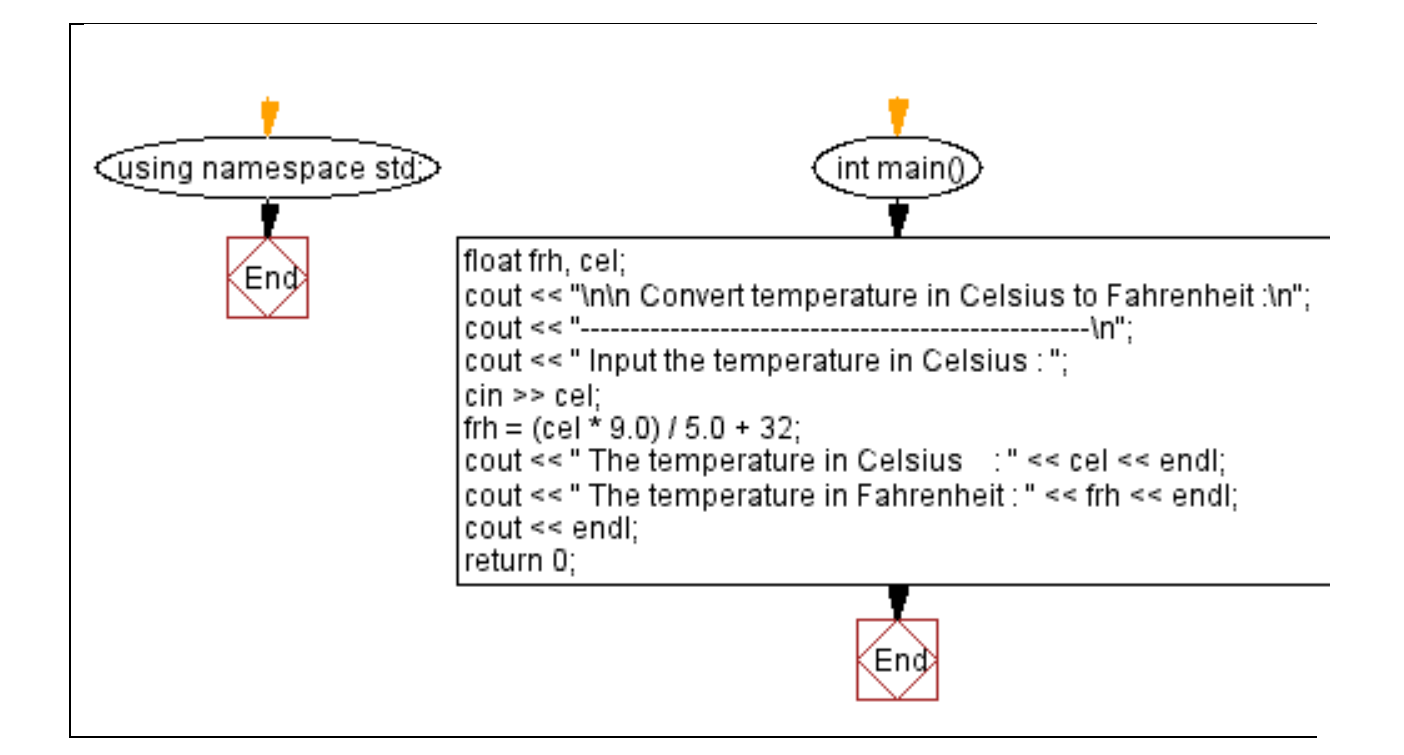

 $Q$  2;

a) Draw the flowchart and write a  $c++$  program an operator to input three characters receive those three character and display a welcoming message to the screen such a hello xxx! we hope you have a nice day

Answer a: Program

```
#include<iostream>
using namespace std;
int main()
{
        char ch1, ch2, ch3;
        cout<< "\nEnter First character : ";
        cin>>ch1;cout<< "\nEnter Second character : ";
        \text{cin} \text{>>} \text{ch}2;
        cout<< "\nEnter Third character : ";
        \text{cin}\text{>>}\text{ch}3;
        cout<<endl;
// ch++;
        cout<<"Hello "<<ch1<<ch2<<ch3<<"!";
        return 0;
}
```
Flow Chart:

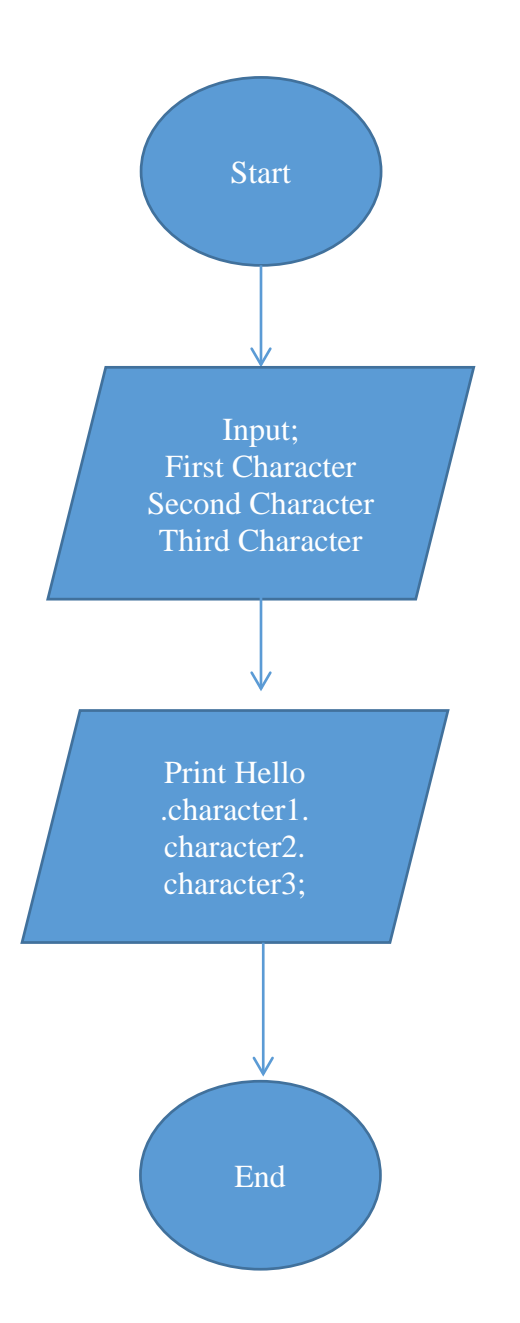

Q 2:

b) You were asked by your project leader to write a simple program that obtains the radius of a circle the program calculate the area and perimeters then prints radius the area and perimeters. Draw the flow chart and write a c++ program .

Answer b: Program

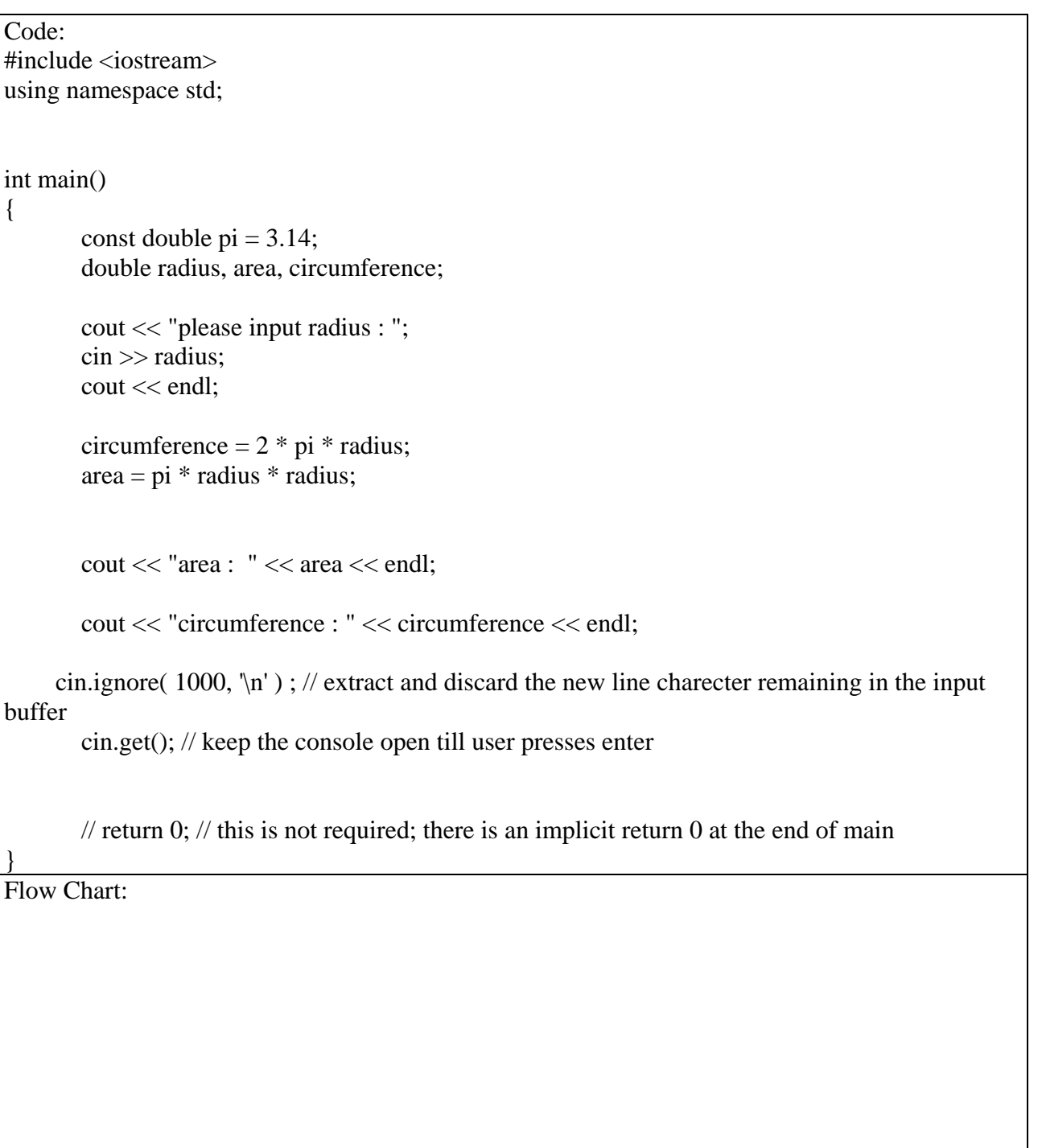

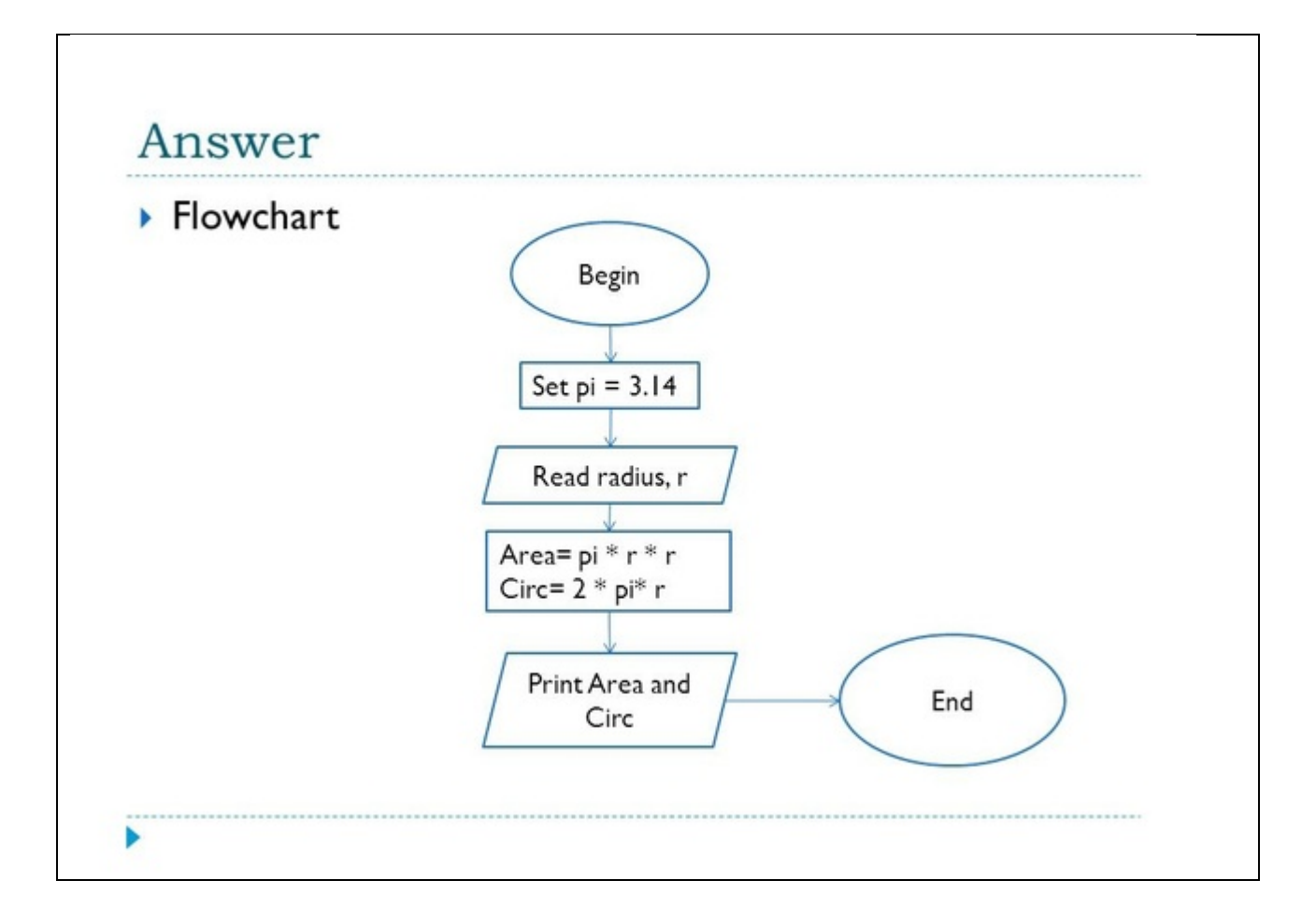

## Q 3:

a) A student has to take three test per semester. Each test has maximum marks of 50. By using a system lecture can enter marks obtains for each test as input. Draw a flowchat and write c++ program to calculate the percentage obtained by the student. Print the result

Answer a: Program

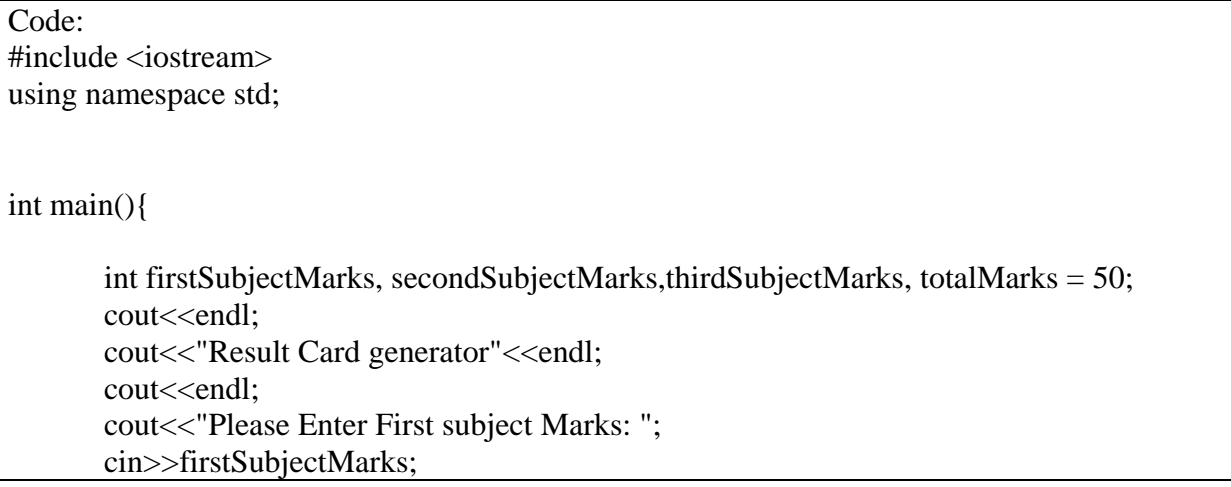

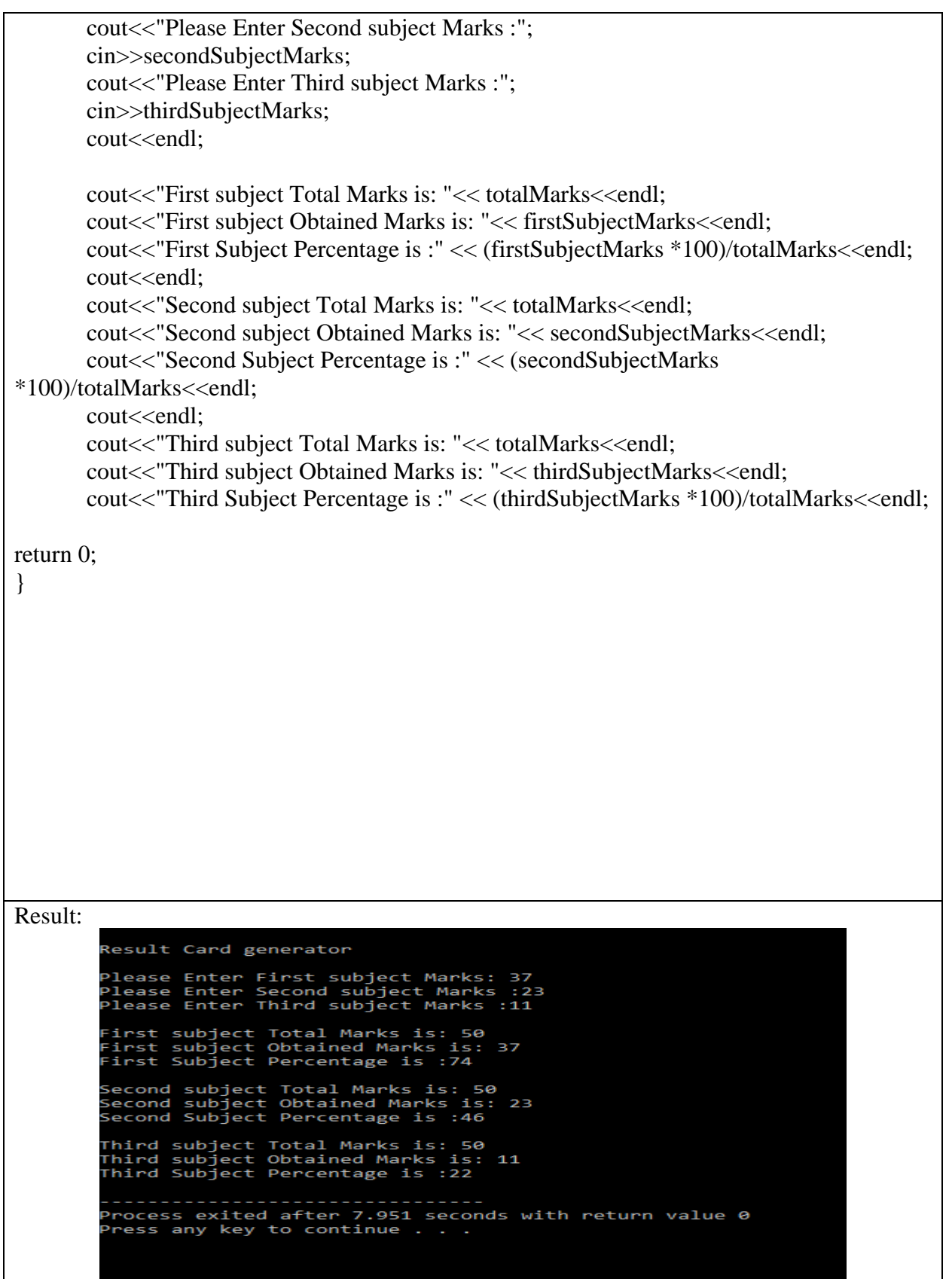

Flow Chart:

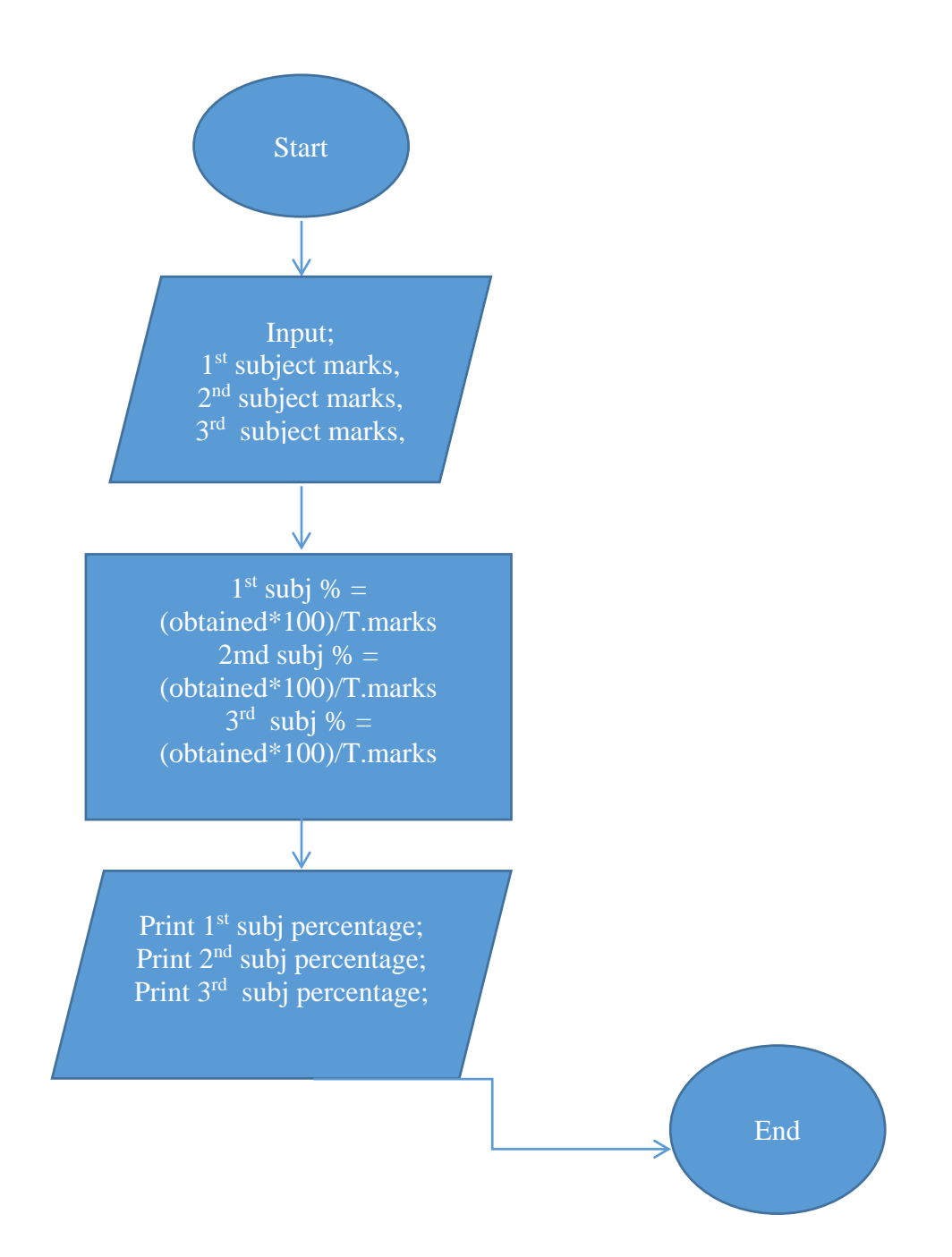

## Q 3:

b) Draw the flow chart and write the  $c++$  program to calculate the energy needed to heat water from an initial temperature to a final temperature. The user will enter the amount (in kilometre) and its initial and final temperature. The formula to compute the energy is

 $Q = M * (final temperature - initial temperature) * 4184$ 

Where M is the weight of the water (in kilograms) temperature are in celsius and energy Q is measured in joules.

Answer b: Program Code: #include <iostream> using namespace std; int main(){ double waterMass, energy; double initialTemp, finalTemp; cout<<"Please enter amount of water in Kilograms : "; cin>>waterMass; cout<<"Please enter Initial Temperature : "; cin>>initialTemp; cout<<"Please enter Final Temperature :"; cin>>finalTemp; cout<<endl; energy = waterMass  $*$  (finalTemp - initialTemp)  $*$  4184; cout << " Enegy needed to heat water is :" << energy; return 0; }

Flow Chart:

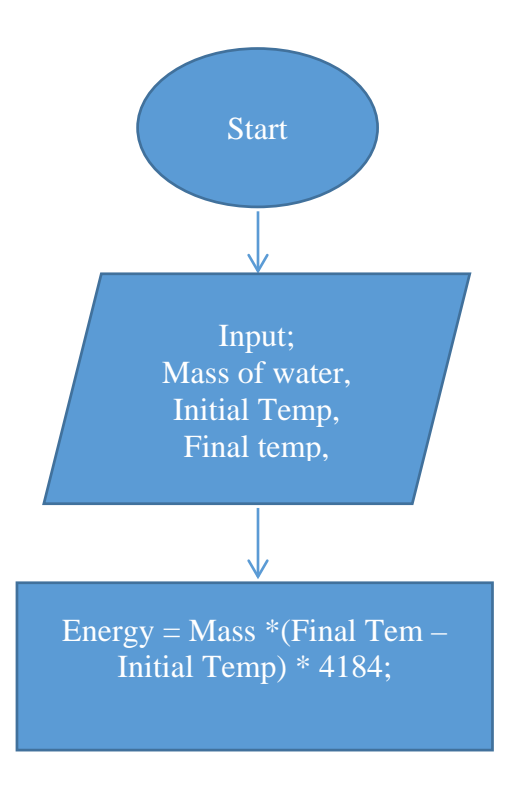

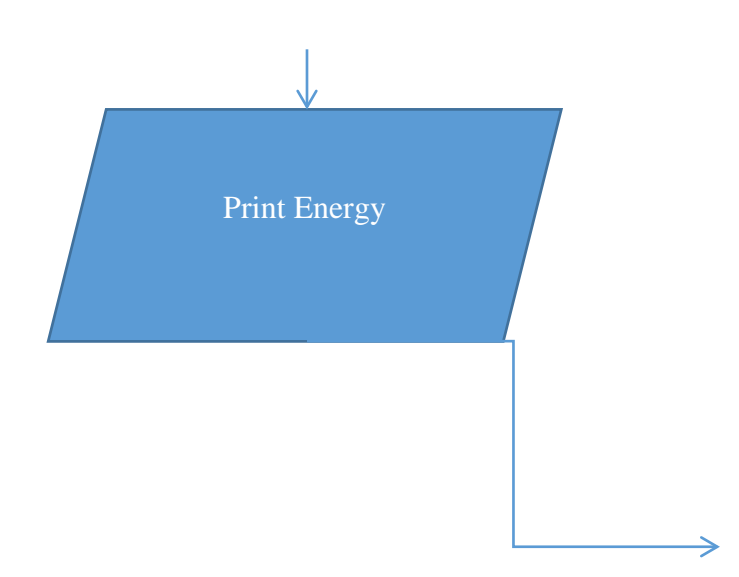